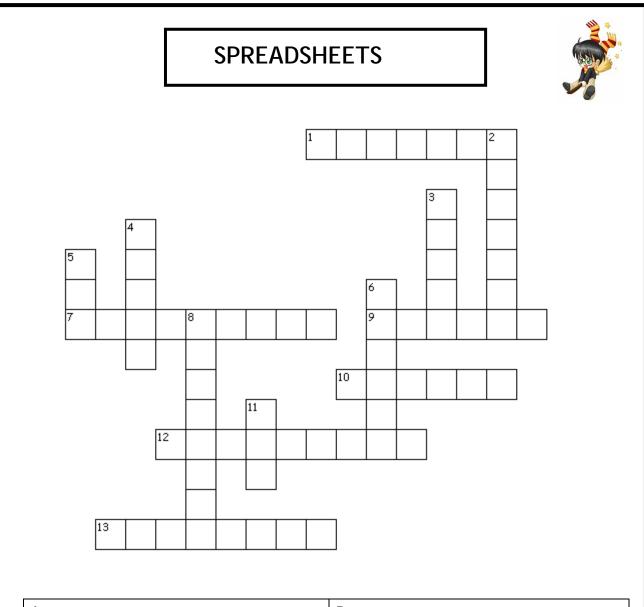

## Across

1. You need to write one of these to calculate things

7. Each page in a spreadsheet is called a

9. All of the cells which go down the spreadsheet vertically are called a ......

10. You would use the '/' symbol when you want

to ..... one number with another

12. The lines on the spreadsheet which show each individual cell

13. You would use the '\*' symbol when you want to ...... one number with another

## Down

2. You can use the ..... symbol when you want to automatically add a set of numbers together

3. A spreadsheet is often called a ...... when it is used to try out different scenarios

4. A way of showing your data in a pictorial form

5. All of the cells which go across the

spreadsheet horizontally are called a .....

- 6. When you click into a cell it gets highlighted
- with a dark border and it is called the ...... cell
- 8. You would use the '-' symbol when you want to ...... one number from another

11. You would use the '+' when you want to ... one number to another You may:

- Guide teachers or students to access this resource from the teach-ict.com site
- Print out enough copies to use during the lesson

## You may not:

- Save this resource to a school network or VLE
- Adapt or build on this work

## A subscription will enable you to access an editable version and save it on your protected network or VLE